Міністерство освіти і науки України

Харківський національний університет імені В.Н. Каразіна

Кафедра моделювання систем і технологій

## "ЗАТВЕРДЖУЮ"

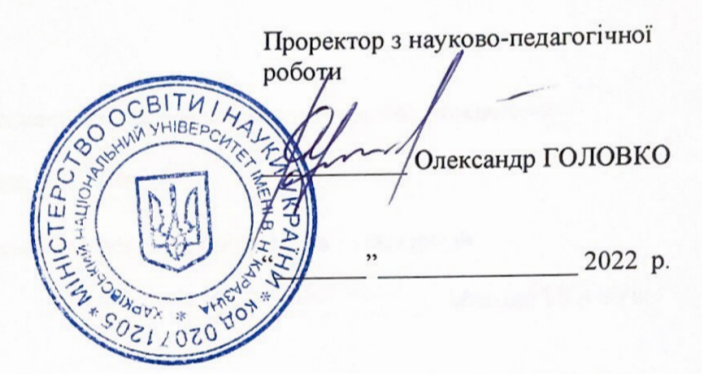

# РОБОЧА ПРОГРАМА НАВЧАЛЬНОЇ ДИСЦИПЛІНИ «Вступ до фаху»

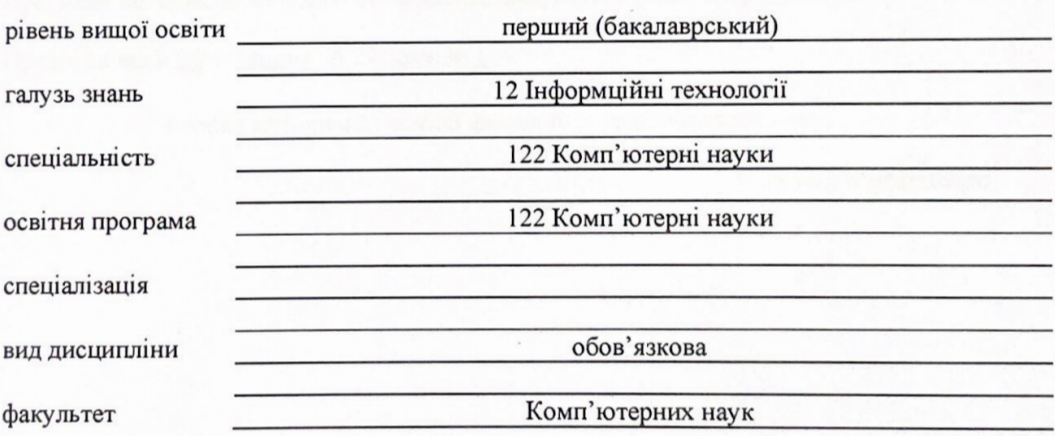

Програму рекомендовано до затвердження Вченою радою факультету комп'ютерних наук

« 29 » серпня 2022 року, протокол № 14

РОЗРОБНИК ПРОГРАМИ: доктор технічних наук, професор, завідувач кафедри моделювання систем і технологій **Ткачук Микола Вячеславович**, ст. викладач кафедри моделювання систем і технологій **Зінов'єв Дмитро Володимирович**

Програму схвалено на засіданні кафедри моделювання систем і технологій

Протокол від «29 » серпня 2022 року № 11

Завідувач кафедри моделювання систем і технологій

 $\overbrace{\hspace{2.5em}}$  Микола ТКАЧУК

Програму погоджено з гарантом освітньо-професійної програми 122 «Комп'ютерні науки»

Гарант освітньо-професійної програми 122 «Комп'ютерні науки»

Денеги (Сергій БОГУЧАРСЬКИЙ

Програму погоджено методичною комісією факультету комп'ютерних наук

Протокол від « 29 » серпня 2022 року № 1

Голова методичної комісії факультету комп'ютерних наук

\_\_\_\_\_\_\_\_\_\_\_\_\_\_\_\_\_\_\_\_\_\_\_ Анатолій БЕРДНІКОВ

#### **ВСТУП**

Програма навчальної дисципліни "Вступ до фаху" складена відповідно до освітньопрофесійної програми підготовки першого (бакалаврського) рівня спеціальності 122- Комп'ютерні науки.

## **1. Опис навчальної дисципліни**

## 1.1. Мета викладання навчальної дисципліни

Метою викладання навчальної дисципліни є:

- надання студентам системних відомостей про майбутню спеціальність та спеціалізації, за якими вони починають навчатися;
- отримання студентами уявлення про перспективи розвитку та особливості професійної підготовки за фахом у закладах вищої освіти (ЗВО);
- отримання базових знань в області новітніх інформаційних технологій;
- формування у студентів практичних навичок роботи з сучасною комп'ютерною технікою та офісним програмним забезпеченням для створення, обробки, візуалізації та підготовки до друку текстової і числової інформації.

## 1.2. Основні завдання вивчення дисципліни

Основними завданнями вивчення дисципліни є:

- ознайомлення студента-першокурсника зі структурою навчального плану за фахом;
- демонстрація ролі і місця спеціальності і фахівця в народному господарстві і безпосередньо в сфері обраного напрямку;
- ознайомлення з роллю та напрямком наукової та інформаційної діяльності кафедри;
- підготовка студента до плідної навчальної та творчої роботи у вузі і на кафедрі, адаптуючи його до програмно-методичного, інформаційного та апаратного забезпечення;
- ознайомлення з головною змістовною діяльністю підготовлюваного фахівця: проектування і супроводу інформаційних систем (ІС) по областям застосування;
- підготовка студентів до ефективної самостійної роботи з вивчення та аналізу навчальної літератури;
- навчити студентів використовувати сучасні комп'ютерні технологій створення та обробки текстової і числової інформації для представлення інформації у електронному та друкованому видах.

В ході вивчення дисципліни у студента повинні формуватися наступні компетентності.

Загальні *компетентності (ЗК):*

- здатність до абстрактного мислення, аналізу та синтезу (ЗК01);
- здатність спілкуватися державною мовою як усно, так і письмово (ЗК04);
- здатність до пошуку, оброблення та аналізу інформації з різних джерел (ЗК07);
- здатність працювати в команді (ЗК09);
- здатність реалізувати свої права і обов'язки як члена суспільства, усвідомлювати цінності громадянського (вільного демократичного) суспільства та необхідність його сталого розвитку, верховенства права, прав і свобод людини і громадянина в Україні (ЗК14).

Спеціальні *(фахові,предметні) компетентності (ФК):*

здатність до математичного формулювання та досліджування неперервних та дискретних математичних моделей, обґрунтовування вибору методів і підходів для розв'язування теоретичних і прикладних задач у галузі комп'ютерних наук, аналізу та інтерпретування (ФК01);

- здатність до логічного мислення, побудови логічних висновків, використання формальних мов і моделей алгоритмічних обчислень, проектування, розроблення й аналізу алгоритмів, оцінювання їх ефективності та складності, розв'язності та нерозв'язності алгоритмічних проблем для адекватного моделювання предметних областей і створення програмних та інформаційних систем (ФК03);
- 1.3. Кількість кредитів 5
- 1.4. Загальна кількість годин 150

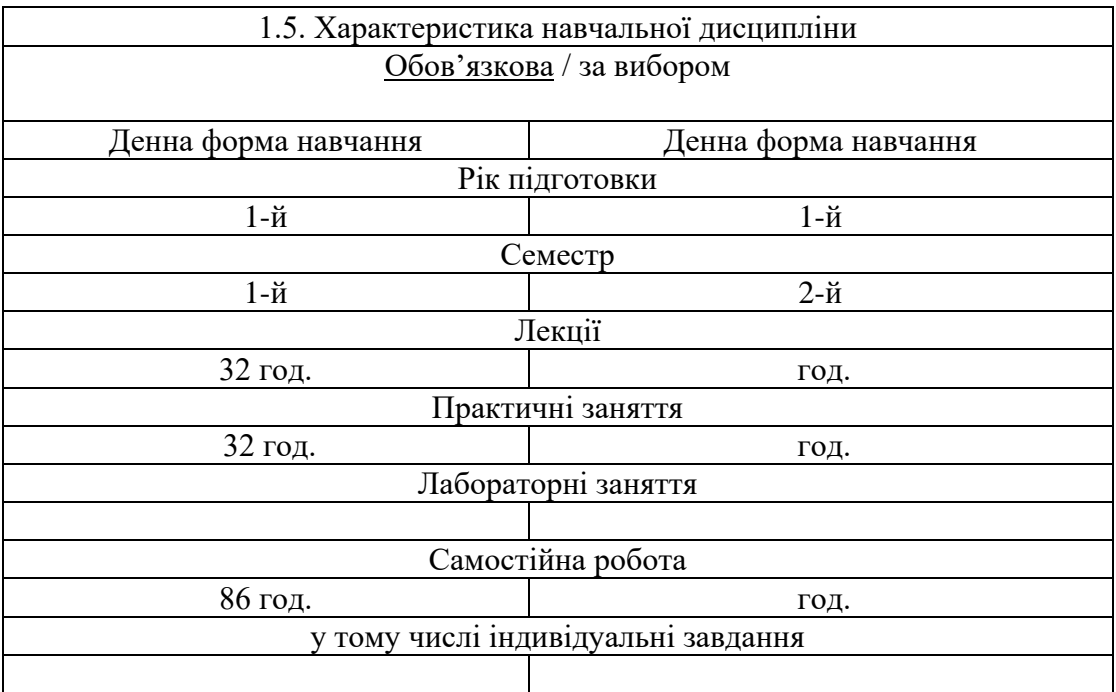

## 1.6. Заплановані результати навчання

Згідно з вимогами освітньо-професійної програми студенти повинні досягти відповідних результатів навчання (або компетенції). Після засвоєння матеріалу навчальної дисципліни студент повинен:

## **знати:**

- права та обов`язки студента, особливості організації навчального процесу в ЗВО, організаційну структуру кафедр та факультетів ЗВО;
- основні положення стандарту МОНУ для спеціальності 122 КН;
- структуру та зміст навчального плану та кваліфікаційні вимоги до фахівців зі спеціальності 122 - КН;
- сфери майбутньої професійної діяльності та перспективи працевлаштування фахівців з КН;
- основні тенденції розвитку КН та ІТ і їх застосування як інструментарію підвищення конкурентоспроможності підприємства в ринковій економіці.
- основні вимоги ДСТУ щодо підготовки та оформлення науково-технічної документації;
- основні можливості програм, які входять до офісного пакету MS Office;
- основні поняття та операції редагування текстових документів;
- можливості автоматизації при роботі з текстовими документами;
- призначення програм "Електронні таблиці";
- основні поняття електронних таблиць; правила використання функцій і формул при обробці числових даних;
- методи рішення математичних задач за допомогою електронних таблиць;
- можливості представлення даних у виді таблиць, графіків і діаграм;
- вимоги до підготовки текстової та числової інформації для виведення на друк.

#### **вміти:**

- користуватися своїми правами студентів ЗВО та раціонально планувати свій навчальний процес на кафедрі та на факультеті, організовувати свою самостійну роботу;
- користуватися сучасними електронними ресурсами, бібліотечними каталогами, спеціальною літературою, вести конспекти лекцій та готувати презентації;
- практично оцінювати теоретичну фундаментальність та практичну корисність знань та вмінь, які він здобуває як майбутній фахівець;
- визначати перспективи та можливі ризики своєї майбутньої професії.
- користуватися текстовим редактором "Word" для створення текстових документів;
- використовувати функції редагування сторінок, шрифтів, абзаців, стилів;
- створювати та редагувати таблиці, структурні схеми;
- створювати та редагувати математичні формули у редакторі формул;
- створювати та редагувати графічні об'єкти у векторному графічному редакторі "WordArt";
- користуватися засобами автоматизації роботи з текстовими документами (пошук, заміна, перевірка правопису, перехід, посилання, структура документу, автотекст, створення змісту та списку літератури);
- користуватися електронною таблицею "Excel" для обробки числової інформації та графічної інтерпретації результатів;
- створювати та форматувати таблиці даних;
- використовувати формули, функції, надбудови у електронних таблицях;
- рішати чисельними методами математичні та фізичні задачі;
- строїти та редагувати графіки, діаграми, поверхні;
- обробляти масиви даних (умовний формат, сортування, фільтри);
- використовувати можливості редактора мультимедійних презентацій "PowerPoint" для створення спеціальних ефектів;
- проводити підготовку текстових та графічних даних до друку.

В Результаті вивчення дисципліни у студента повинні формуватися наступні програмні результати навчання (ПРН):

- застосовувати знання основних форм і законів абстрактно-логічного мислення, основ методології наукового пізнання, форм і методів вилучення, аналізу, обробки та синтезу інформації в предметній області комп'ютерних наук (ПРН01);
- використовувати знання закономірностей випадкових явищ, їх властивостей та операцій над ними, моделей випадкових процесів та сучасних програмних середовищ для розв'язування задач статистичної обробки даних і побудови прогнозних моделей (ПРН03);
- проектувати, розробляти та аналізувати алгоритми розв'язання обчислювальних та логічних задач, оцінювати ефективність та складність алгоритмів на основі застосування формальних моделей алгоритмів та обчислюваних функцій (ПРН05);
- використовувати методи чисельного диференціювання та інтегрування функцій, розв'язання звичайних диференціальних та інтегральних рівнянь, особливостей чисельних методів та можливостей їх адаптації до інженерних задач, мати навички програмної реалізації чисельних методів (ПРН06).

#### **2. Тематичний план навчальної дисципліни**

## **Розділ 1. Основні відомості про спеціальність та особливості професійної підготовки фахівців у галузі комп'ютерних наук**

#### *Тема 1. Деякі визначення та стандарти в системі підготовки фахівців КН*

Мета та задачі вивчення дисципліни «Вступ до фаху». Основні розділи та теми робочої програми. Стисла характеристика кафедр і деканату факультету комп'ютерних наук (ФКН). Розклад, види занять та система оцінювання при вивченні цієї дисципліни. Приклади конкретних ІТ- проектів, які виконують фахівці у галузі КН.

*Тема 2. Основні чинники успіху навчання в університеті та особливості їх імплементації для студентів за фахом КН*

Система підготовка фахівців вищої кваліфікації в галузі КН через бакалаврат, магістратуру та аспірантуру університетів. Стандарти вищої освіти МОН України в галузі знань 12 – інформаційні технології. Міжнародні стандарти за фахом Computer Science. Провідні університети в Україні та закордоном, що готують фахівців з КН. Стисла характеристика кафедри моделювання систем і технологій (МСіТ). Структура та основні розділи навчального плану спеціальності 122 на кафедрі МСіТ.

## *Тема 3. Базові відомості про моделювання програмних систем і інформаційних технологій*

Основні види навчальних занять: лекції, лаб. роботи, практичні заняття. Курсові роботи та дипломне проектування. Рекомендації щодо ведення конспекту, використання методичних матеріалів. Особливості роботи с презентаціями. Використання електронних ресурсів. Раціональний підхід до поєднання теоретичних та практичних занять. Необхідність інтенсивного вивчення іноземної (англійської) мови за фахом та рекомендації щодо ефективної методики для цього навчального процесу.

#### *Тема 4. Принципи структурної організації даних в інформаційних системах*

Визначення понять «модель» та «моделювання». Особливості моделювання програмних систем (ПС) та інформаційних технологій (ІТ). Базові відомості про уніфіковану мову моделювання UML (Unified Modeling Language). Основи об'єктно орієнтованого підходу (ООП) до моделювання ПС та ІТ. Приклади застосування ООП у різних предметних областях.

#### *Тема 5. Сучасні методи та технології розробки програмного забезпечення*

Принципи структурної організації даних: основні поняття та визначення. Загальна класифікація структур даних (СД). Поняття про моделі даних (МД) та підходи до їх побудови. Глосарій предметної області (ПрО) та система бізнес-правил. Конкретні приклади побудови та використання МД. Первинне уявлення про технологію баз даних: призначення, підходи до побудови та приклади їх застосування в інформаційних системах, що використовуються у різних предметних областях.

*Тема 6. Можливі міста працевлаштування та особливості професійного розвитку* фахівців з КН

Основні поняття в галузі розробки програмного забезпечення (ПЗ). Класифікація типів ПЗ та їх стисла характеристики. Моделі процесів життєвого циклу розробки та супроводу ПЗ. Гнучкі методи розробки ПЗ, їх переваги та обмеження. Сучасні інструментальні засобі розробки ПЗ. Приклади конкретних програмних систем.

*Тема 7. Раціональний підхід до поєднання навчання в університеті та практичної співпраці в ІТ- компанії*

Типова структура сучасної ІТ- компанії та основні профілі діяльності її співробітників. Як працюють відділи роботи з персоналом - HR (Human Resource) підрозділи ІТ- компаній. Як доцільно планувати свою професійну кар'єру в ІТ - бізнесі. Професійні навички та «м'які» складові (soft skills) кар'єрного успіху співробітника. Переваги та ризики професійного розвитку фахівця з КН в різних ІТ - проектах.

#### **Розділ 2. Текстовий редактор MS Word**

#### *Тема 8. Поняття інформації. Об'єм інформації. Одиниці виміру інформації*

Типи та розширення текстових та графічних файлів. Вимоги до підготовки та оформлення науково-технічної документації. Державні стандарти України щодо підготовки науково-технічної документації. Формати листів.

#### *Тема 9. Текстовий редактор MS Word. Настроювання основних параметрів Word*

Робочий стіл Word Параметри сторінки. Формат шрифтів, абзаців. Використання лінійок при форматуванні абзаців. Розриви розділів, сторінок. Використання колонтитулів. Формат колонок. Спеціальні символи. Створення списків. Створення та форматування таблиць. Створення та редагування формул за допомогою влаштованого редактора формул.

#### *Тема 10. Текстовий редактор MS Word. Інформаційний рядок*

Панель вибору об'єкта. Навігація по документу. Закладки та посилання. Пошук та заміна у документі. Створення рисунків та креслень за допомогою WordArt. Робота з багатосторінковим документом. Використання та створення стилів. Режим структури документу. Автоматизація роботи у MS Word. Підготовка документів до друку.

## **Розділ 3. Електронна таблиця MS Excel**

*Тема 11. Електронна таблиця MS Excel. Настроювання основних параметрів.*

Панелі інструментів. Типи даних. Адресування в Excel. Типи посилань. Можливості Excel з автоматизації створення великих масивів числових даних.

*Тема 12. Електронна таблиця MS Excel. Створення формул, використання вбудованих функцій.*

Ввід формул, рядок формул. Використання вбудованих функцій. Спеціальна вставка. Приклади використання функцій: математичних, текстових та логічних функцій.

*Тема 13. Електронна таблиця MS Excel. Можливості Excel для роботи з великими масивами даних.*

Діапазони та масиви чисельних даних. Імена діапазонів чисельних даних. Робота зі списками даних. Сортування, фільтр, група та структура. Закріплення вікон.

*Тема 14. Електронна таблиця MS Excel. Рішення прикладних задач у MS Excel.*

Надбудови «Підбір параметру» та «Таблиця даних». Використання методів дискретної математики в Excel.

*Тема 15. Електронна таблиця MS Excel. Представлення чисельних даних у виді графіків, діаграм, поверхонь.*

Форматування таблиць, графіків, діаграм, поверхонь. Вставка таблиць та графіків у документи MS Office. Підготовка електронної таблиці до друку.

## **3. Структура навчальної дисципліни**

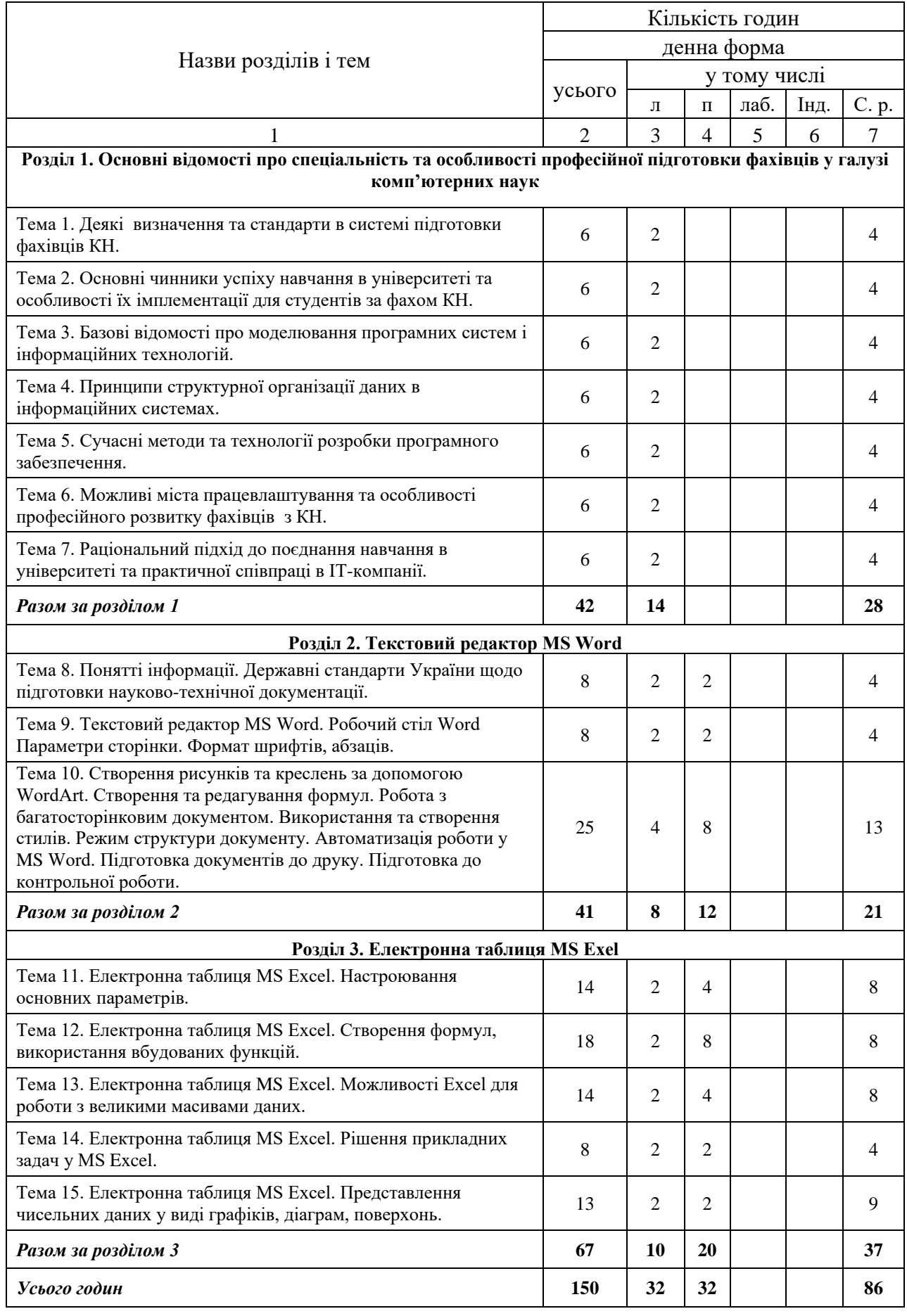

#### **4. Теми семінарських (практичних, лабораторних) занять**

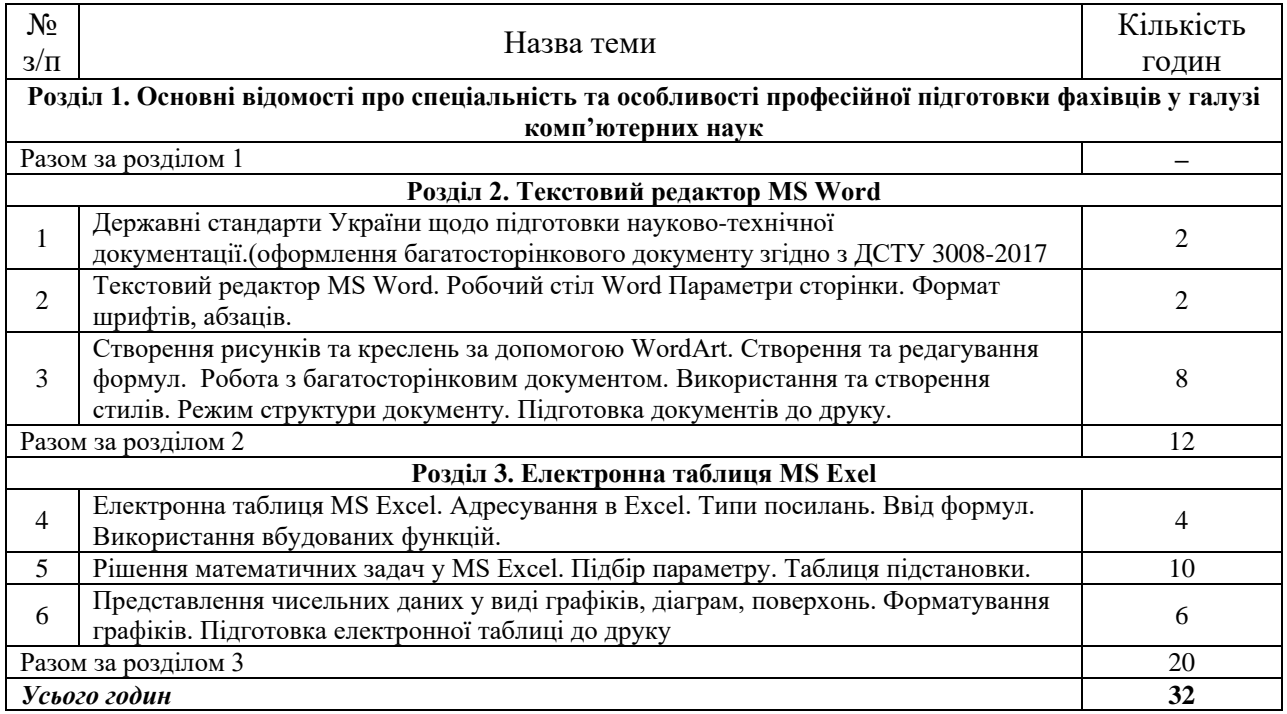

## **5. Завдання для самостійної робота**

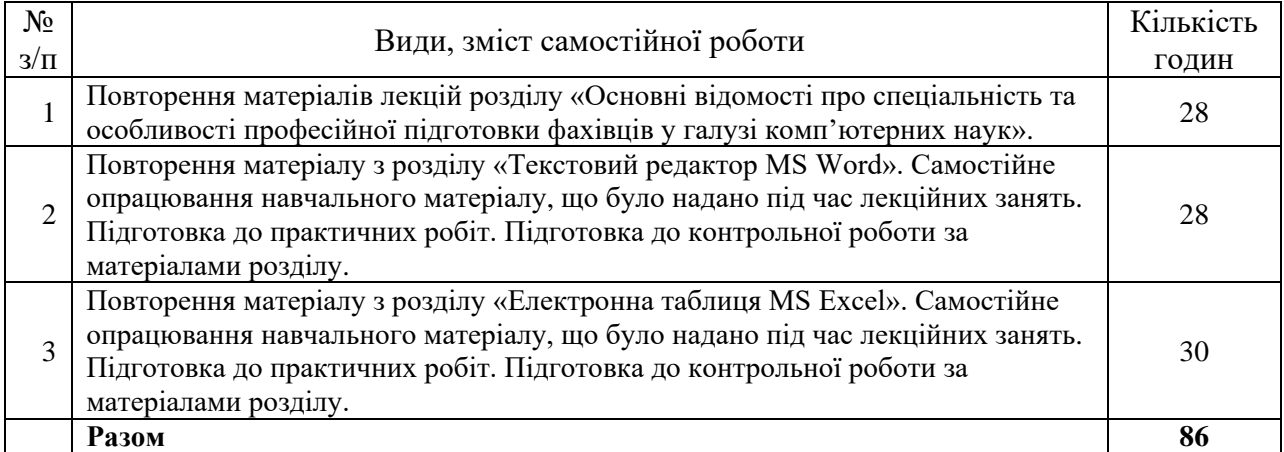

#### **6. Індивідуальні завдання**

Контрольна робота – 2

### **7. Методи навчання**

Пояснювально-ілюстративні, репродуктивні, практичні методи навчання. За очною формою навчання лекційні та лабораторні заняття проводяться в аудиторії.

В особливих умовах заняття проводяться відповідно до Наказу ректора Харківського національного університету імені В.Н. Каразіна (аудиторно або дистанційно за допомогою платформи LMS Moodle та сервісів Google Meet або Zoom).

## **8. Методи контролю**

Тестовий контроль знань з розділу «Відомості про спеціальність, особливості професійної підготовки за фахом».

Виконання двох контрольних робіт у комп'ютерному класі при поточному контролі.

Умови допуску студента до підсумкового семестрового контролю – проходження тестового контролю, виконання всіх поточних практичних робіт та контрольних завдань. Форми контролю – тестовий контроль, поточні контрольні завдання, екзамен.

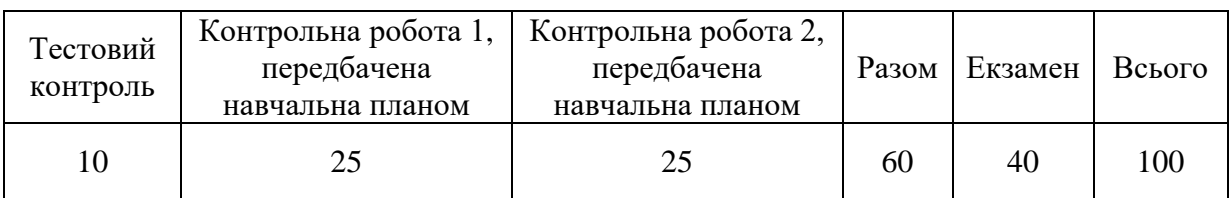

#### **9. Схема нарахування балів**

### **Критерії поточної оцінки знань студентів з розділу «Відомості про спеціальність, особливості професійної підготовки за фахом»**

Оцінювання знань студентів проводиться у формі тестування або комп'ютерного тестування. Максимальна оцінка за тест – 10 балів.

#### **Критерії поточної оцінки знань студентів (контрольні роботи)**

У курсі навчальним планом передбачено 2 поточні контрольні роботи. Контрольні роботи передбачають виконання практичних завдань у комп'ютерному класі за допомогою прикладного програмного забезпечення MS Word та MS Excel.

Кожна контрольна робота містить 15 практичних завдань за матеріалом відповідних розділів. Кожне завдання оцінюється в 1,6 бали. Максимальна оцінка за кожну контрольну роботу – 25 балів.

Відповідь на кожне завдання у контрольній роботі оцінюється з кроком у 0,4 бали за критеріями:

- 0 балів завдання не виконано;
- 0,4 бали виконано 25 % завдань контрольної роботи;
- 0,8 бали виконано 50 % завдань контрольної роботи;
- 1,2 бали виконано 75 % завдань контрольної роботи;
- 1,6 бали завдання виконано повністю.

#### **Критерії підсумкової оцінки знань студентів (екзамен)**

Екзамен складається у письмовій формі або у формі комп'ютерного тестування за умов дистанційного навчання. Студенти отримують індивідуальні варіанти екзаменаційних білетів. Кожен білет має 4 питання. Максимальна оцінка за кожне питання – 10 балів. Максимальна оцінка за екзаменаційну роботу – 40 балів.

Відповідь на кожне питання білету оцінюється з кроком у 5 балів за критеріями:

- 0 балів відповіді немає або відповідь не вірна, або дана не на те питання;
- 5 балів відповідь, в цілому, вірна але не повна, визначення не чіткі;
- 10 балів відповідь вірна та повна.

У формі тестування тест складається з 80 питань за матеріалами дисципліни. На відповіді на тестові питання відводиться 80 хвилин.

Загальна кількість балів за тест – 40 балів. Правильна відповідь на одне питання оцінюється у 0,5 бала. Неправильні відповіді та питання, на які не було дано відповіді, оцінюються у 0 балів.

## **Шкала оцінювання**

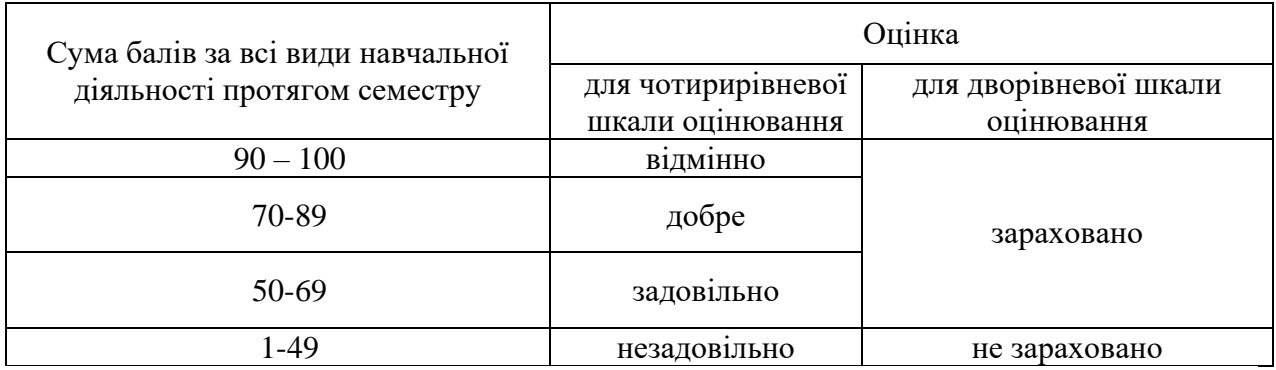

## **10. Рекомендована література**

## **Основна література**

- 1. Стандарт МОН України за спеціальністю 122 комп'ютерні науки (наказ МОНУ № 962 від 10.07.2019) [Електронний ресурс] URL: https://mon.gov.ua/storage/app/media/vishchaosvita/zatverdzeni%20standarty/2019/07/12/122-kompyuterni-nauki-bakalavr.pdf
- 2. Вишнівський В.В., Гніденко М.П., Гайдур Г.І., Сєрих С.О. /Методи та засоби комп'ютерних ІТ. - Навчальний посібник. – Київ. – 2018. – 519 с.
- 3. Дибкова Л.М. Інформатика і комп'ютерна техніка: навч. посіб. для студ. вищ. навч. закл. К.: Видав. центр «Академія, 2012. 464 с.
- 4. Практична інформатика 3-тє видання, перероблене і доповнене: Методичний посібник для природничих спеціальностей.- Житомир: Поліграфічний центр ЖДПУ, 2021. -176 с.
- 5. Б.С. Бусигін , Г.М Коротенко, Л.М Коротенко. Прикладна інформатика: Підручник. Дніпропетровськ: Національний гірничий університет, 2004. – 559 с.
- 6. Інформатика: Комп'ютерна техніка. Комп'ютерні технології: посібник для студентів вищих навч. закл. / за ред. О. І. Пушкаря. – К.: Академія, 2001. – 696 с.
- 7. Буйницька О. П. Інформаційні технології та технічні засоби навчання. Навч. посіб. К.: Центр учбової літератури, 2012. – 240 с.
- 8. Басюк Т.М. Основи інформаційних технологій: навч. посібн. / Т.М. Басюк, Н.О. Думанський, О.В. Пасічник [ нове видання]. – Львів : «Новий Світ – 2000», 2020. – 390, с.
- 9. Нелюбов В.О., Куруца О.С. Основи інформатики. Microsoft Word 2016: електронний навчальний посібник. Ужгород: ДВНЗ УжНУ, 2018. -96 с.:
- 10. Каблуков А.О., Андросов А.І. Microsoft Excel 2016: посібник для студентів. Видавн. ЗДМУ. Запоріжжя. 2020. -129 с.

## **Допоміжна література**

1. Завантаження, інсталяція та повторна інсталяція Office 2019, Office 2016 або Office 2013. [Електронний ресурс] URL: [https://support.microsoft.com/uk](https://support.microsoft.com/uk-ua/office/%D0%B7%D0%B0%D0%B2%D0%B0%D0%BD%D1%82%D0%B0%D0%B6%D0%B5%D0%BD%D0%BD%D1%8F-%D1%96%D0%BD%D1%81%D1%82%D0%B0%D0%BB%D1%8F%D1%86%D1%96%D1%8F-%D1%82%D0%B0-%D0%BF%D0%BE%D0%B2%D1%82%D0%BE%D1%80%D0%BD%D0%B0-%D1%96%D0%BD%D1%81%D1%82%D0%B0%D0%BB%D1%8F%D1%86%D1%96%D1%8F-office-2019-office-2016-%D0%B0%D0%B1%D0%BE-office-2013-7c695b06-6d1a-4917-809c-98ce43f86479)[ua/office/%D0%B7%D0%B0%D0%B2%D0%B0%D0%BD%D1%82%D0%B0%D0%B6](https://support.microsoft.com/uk-ua/office/%D0%B7%D0%B0%D0%B2%D0%B0%D0%BD%D1%82%D0%B0%D0%B6%D0%B5%D0%BD%D0%BD%D1%8F-%D1%96%D0%BD%D1%81%D1%82%D0%B0%D0%BB%D1%8F%D1%86%D1%96%D1%8F-%D1%82%D0%B0-%D0%BF%D0%BE%D0%B2%D1%82%D0%BE%D1%80%D0%BD%D0%B0-%D1%96%D0%BD%D1%81%D1%82%D0%B0%D0%BB%D1%8F%D1%86%D1%96%D1%8F-office-2019-office-2016-%D0%B0%D0%B1%D0%BE-office-2013-7c695b06-6d1a-4917-809c-98ce43f86479) [%D0%B5%D0%BD%D0%BD%D1%8F-](https://support.microsoft.com/uk-ua/office/%D0%B7%D0%B0%D0%B2%D0%B0%D0%BD%D1%82%D0%B0%D0%B6%D0%B5%D0%BD%D0%BD%D1%8F-%D1%96%D0%BD%D1%81%D1%82%D0%B0%D0%BB%D1%8F%D1%86%D1%96%D1%8F-%D1%82%D0%B0-%D0%BF%D0%BE%D0%B2%D1%82%D0%BE%D1%80%D0%BD%D0%B0-%D1%96%D0%BD%D1%81%D1%82%D0%B0%D0%BB%D1%8F%D1%86%D1%96%D1%8F-office-2019-office-2016-%D0%B0%D0%B1%D0%BE-office-2013-7c695b06-6d1a-4917-809c-98ce43f86479) [%D1%96%D0%BD%D1%81%D1%82%D0%B0%D0%BB%D1%8F%D1%86%D1%96](https://support.microsoft.com/uk-ua/office/%D0%B7%D0%B0%D0%B2%D0%B0%D0%BD%D1%82%D0%B0%D0%B6%D0%B5%D0%BD%D0%BD%D1%8F-%D1%96%D0%BD%D1%81%D1%82%D0%B0%D0%BB%D1%8F%D1%86%D1%96%D1%8F-%D1%82%D0%B0-%D0%BF%D0%BE%D0%B2%D1%82%D0%BE%D1%80%D0%BD%D0%B0-%D1%96%D0%BD%D1%81%D1%82%D0%B0%D0%BB%D1%8F%D1%86%D1%96%D1%8F-office-2019-office-2016-%D0%B0%D0%B1%D0%BE-office-2013-7c695b06-6d1a-4917-809c-98ce43f86479) [%D1%8F-%D1%82%D0%B0-](https://support.microsoft.com/uk-ua/office/%D0%B7%D0%B0%D0%B2%D0%B0%D0%BD%D1%82%D0%B0%D0%B6%D0%B5%D0%BD%D0%BD%D1%8F-%D1%96%D0%BD%D1%81%D1%82%D0%B0%D0%BB%D1%8F%D1%86%D1%96%D1%8F-%D1%82%D0%B0-%D0%BF%D0%BE%D0%B2%D1%82%D0%BE%D1%80%D0%BD%D0%B0-%D1%96%D0%BD%D1%81%D1%82%D0%B0%D0%BB%D1%8F%D1%86%D1%96%D1%8F-office-2019-office-2016-%D0%B0%D0%B1%D0%BE-office-2013-7c695b06-6d1a-4917-809c-98ce43f86479) [%D0%BF%D0%BE%D0%B2%D1%82%D0%BE%D1%80%D0%BD%D0%B0-](https://support.microsoft.com/uk-ua/office/%D0%B7%D0%B0%D0%B2%D0%B0%D0%BD%D1%82%D0%B0%D0%B6%D0%B5%D0%BD%D0%BD%D1%8F-%D1%96%D0%BD%D1%81%D1%82%D0%B0%D0%BB%D1%8F%D1%86%D1%96%D1%8F-%D1%82%D0%B0-%D0%BF%D0%BE%D0%B2%D1%82%D0%BE%D1%80%D0%BD%D0%B0-%D1%96%D0%BD%D1%81%D1%82%D0%B0%D0%BB%D1%8F%D1%86%D1%96%D1%8F-office-2019-office-2016-%D0%B0%D0%B1%D0%BE-office-2013-7c695b06-6d1a-4917-809c-98ce43f86479) [%D1%96%D0%BD%D1%81%D1%82%D0%B0%D0%BB%D1%8F%D1%86%D1%96](https://support.microsoft.com/uk-ua/office/%D0%B7%D0%B0%D0%B2%D0%B0%D0%BD%D1%82%D0%B0%D0%B6%D0%B5%D0%BD%D0%BD%D1%8F-%D1%96%D0%BD%D1%81%D1%82%D0%B0%D0%BB%D1%8F%D1%86%D1%96%D1%8F-%D1%82%D0%B0-%D0%BF%D0%BE%D0%B2%D1%82%D0%BE%D1%80%D0%BD%D0%B0-%D1%96%D0%BD%D1%81%D1%82%D0%B0%D0%BB%D1%8F%D1%86%D1%96%D1%8F-office-2019-office-2016-%D0%B0%D0%B1%D0%BE-office-2013-7c695b06-6d1a-4917-809c-98ce43f86479) [%D1%8F-office-2019-office-2016-%D0%B0%D0%B1%D0%BE-office-2013-7c695b06-](https://support.microsoft.com/uk-ua/office/%D0%B7%D0%B0%D0%B2%D0%B0%D0%BD%D1%82%D0%B0%D0%B6%D0%B5%D0%BD%D0%BD%D1%8F-%D1%96%D0%BD%D1%81%D1%82%D0%B0%D0%BB%D1%8F%D1%86%D1%96%D1%8F-%D1%82%D0%B0-%D0%BF%D0%BE%D0%B2%D1%82%D0%BE%D1%80%D0%BD%D0%B0-%D1%96%D0%BD%D1%81%D1%82%D0%B0%D0%BB%D1%8F%D1%86%D1%96%D1%8F-office-2019-office-2016-%D0%B0%D0%B1%D0%BE-office-2013-7c695b06-6d1a-4917-809c-98ce43f86479) [6d1a-4917-809c-98ce43f86479](https://support.microsoft.com/uk-ua/office/%D0%B7%D0%B0%D0%B2%D0%B0%D0%BD%D1%82%D0%B0%D0%B6%D0%B5%D0%BD%D0%BD%D1%8F-%D1%96%D0%BD%D1%81%D1%82%D0%B0%D0%BB%D1%8F%D1%86%D1%96%D1%8F-%D1%82%D0%B0-%D0%BF%D0%BE%D0%B2%D1%82%D0%BE%D1%80%D0%BD%D0%B0-%D1%96%D0%BD%D1%81%D1%82%D0%B0%D0%BB%D1%8F%D1%86%D1%96%D1%8F-office-2019-office-2016-%D0%B0%D0%B1%D0%BE-office-2013-7c695b06-6d1a-4917-809c-98ce43f86479) (останнє звернення 25.08.2022 р.)

## **11. Посилання на інформаційні ресурси в Інтернеті, відео-лекції, інше методичне забезпечення**

- 1. Характеристика пакету Microsoft Office [http://mego.info/%D0%BC%D0%B0%D1%82%D0%B5%D1%80%D1%96%D0%B0%D](http://mego.info/%D0%BC%D0%B0%D1%82%D0%B5%D1%80%D1%96%D0%B0%D0%BB/23-%D1%85%D0%B0%D1%80%D0%B0%D0%BA%D1%82%D0%B5%D1%80%D0%B8%D1%81%D1%82%D0%B8%D0%BA%D0%B0-%D0%BF%D0%B0%D0%BA%D0%B5%D1%82%D0%B0-microsoft-office) [0%BB/23-](http://mego.info/%D0%BC%D0%B0%D1%82%D0%B5%D1%80%D1%96%D0%B0%D0%BB/23-%D1%85%D0%B0%D1%80%D0%B0%D0%BA%D1%82%D0%B5%D1%80%D0%B8%D1%81%D1%82%D0%B8%D0%BA%D0%B0-%D0%BF%D0%B0%D0%BA%D0%B5%D1%82%D0%B0-microsoft-office) [%D1%85%D0%B0%D1%80%D0%B0%D0%BA%D1%82%D0%B5%D1%80%D0%B8](http://mego.info/%D0%BC%D0%B0%D1%82%D0%B5%D1%80%D1%96%D0%B0%D0%BB/23-%D1%85%D0%B0%D1%80%D0%B0%D0%BA%D1%82%D0%B5%D1%80%D0%B8%D1%81%D1%82%D0%B8%D0%BA%D0%B0-%D0%BF%D0%B0%D0%BA%D0%B5%D1%82%D0%B0-microsoft-office) [%D1%81%D1%82%D0%B8%D0%BA%D0%B0-](http://mego.info/%D0%BC%D0%B0%D1%82%D0%B5%D1%80%D1%96%D0%B0%D0%BB/23-%D1%85%D0%B0%D1%80%D0%B0%D0%BA%D1%82%D0%B5%D1%80%D0%B8%D1%81%D1%82%D0%B8%D0%BA%D0%B0-%D0%BF%D0%B0%D0%BA%D0%B5%D1%82%D0%B0-microsoft-office) [%D0%BF%D0%B0%D0%BA%D0%B5%D1%82%D0%B0-microsoft-office](http://mego.info/%D0%BC%D0%B0%D1%82%D0%B5%D1%80%D1%96%D0%B0%D0%BB/23-%D1%85%D0%B0%D1%80%D0%B0%D0%BA%D1%82%D0%B5%D1%80%D0%B8%D1%81%D1%82%D0%B8%D0%BA%D0%B0-%D0%BF%D0%B0%D0%BA%D0%B5%D1%82%D0%B0-microsoft-office)
- 2. Загальна характеристика пакету Microsoft Office https://tdmuv.com/kafedra/theacher/medkat/marcenuk/%D0%A3%D0%BA%D1%80%D0 %B0%D1%97%D0%BD%D1%81%D1%8C%D0%BA%D0%B0/%D0%9B%D0%B5%D 0%BA%D1%86i%D1%97/BasicCourse/Microsoftoffice.htm
- 3. Word для початківців запуск і вікно програми https://www.youtube.com/watch?v=Q5p3tDhG6B0
- 4. Початок роботи з Microsoft Office Word <https://webportal.com.ua/start-work-office-word/>
- 5. [Створення документу MS Word на основі шаблону](https://www.youtube.com/watch?v=F8j4rPuSNK8) <https://www.youtube.com/watch?v=F8j4rPuSNK8>
- 6. Опрацювання текстових документів <https://naurok.com.ua/materiali-z-temi-ms-word-247511.html>
- 7. Excel Підручник <https://w3schoolsua.github.io/excel/index.html>
- 8. Ексель для початківців (30 безкоштовних відео уроків) [https://www.youtube.com/watch?v=EsPrZ\\_Ta6Qo&list=PLxxPga8YS0l7DQD9bz9uf2lgZ](https://www.youtube.com/watch?v=EsPrZ_Ta6Qo&list=PLxxPga8YS0l7DQD9bz9uf2lgZlM6NSuIA) [lM6NSuIA](https://www.youtube.com/watch?v=EsPrZ_Ta6Qo&list=PLxxPga8YS0l7DQD9bz9uf2lgZlM6NSuIA)
- 9. Прийоми та фішки в EXCEL [http://moonexcel.com.ua/main\\_text\\_ua](http://moonexcel.com.ua/main_text_ua)
- 10. Конспект уроку до теми «Створення, введення й редагування даних в таблицях» [http://mirgorod](http://mirgorod-gorono.at.ua/publ/metodob_39_ednannja_vchiteliv/inform/konspekt_uroku_excel/26-1-0-198)[gorono.at.ua/publ/metodob\\_39\\_ednannja\\_vchiteliv/inform/konspekt\\_uroku\\_excel/26-1-0-](http://mirgorod-gorono.at.ua/publ/metodob_39_ednannja_vchiteliv/inform/konspekt_uroku_excel/26-1-0-198)

[198](http://mirgorod-gorono.at.ua/publ/metodob_39_ednannja_vchiteliv/inform/konspekt_uroku_excel/26-1-0-198)